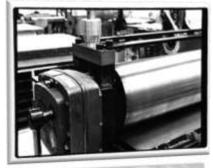

# PRINTMAKING SYLLABUS: Ms. Pugh

Email: stephanie.pugh@raypec.org

Phone: 816-892-1400 ex 2059

Available for Extra Help during Panther time or by appointment

**Course Description:** A hands-on art course that has an emphasis on studying printmaking techniques, processes, artists and expression.

Pre-requisites: Art Foundations or an equivalent

**Goals/Objectives:** The goal of this course is to introduce and expand on the discipline of printmaking while introducing many different artists, art materials and techniques that will enhance a student's art experience. Students will learn to think critically of the art they see and discuss important issues in the art world aesthetically. The will also make connections between the arts and other core class essentials such as writing, reading, math and science while expanding on ways to visually express and communicate ideas and emotions.

#### **Essential Understandings:**

Demonstration of block printing, etching, mono printing, woodcut, stencils and serigraphy

How to create a successful Edition of Prints

Recognize famous Printmakers past and present

#### **Grading:**

Students are graded heavily on studio projects, but will also include written work, quizzes and a semester final. The final is 10% of the student's grade. All art projects are grading with a scoring guide that incorporates the student's mastery of technique, motivation, comprehension and work management into the grade. All scoring guides are provided in this folder and the expectation is that student's will read through the scoring guide before turning in their assignment. If a student would like to know their current course grade they can check SIS or come see me before or after school (SIS is updated weekly). Projects are to be turned in to the designated location and will be graded within two weeks.

# \*\* If a student is absent they must come see me during panther time or before/ after school to find out what they missed

**Late Work Policy:** All homework, assignment, or project deadlines will be strictly adhered to as defined by Ms. Pugh. Students who fail to submit any work at the time of a deadline can expect that a zero will be entered for their grade. If a student needs an extension, they are required to discuss that extension with Ms. Pugh at least **48 hours** in advance of the deadline, never the day before. A new due date will be written at the top of the scoring guide at that point in time. Late work will ONLY be accepted until one week after the original due date and work will be graded with a penalty up to 30%. After this week, that assignment is no longer eligible for grading.

www.artpugh.weebly.com

**Project Redos:** Since this is a studio based course with project deadlines, students are not allowed to "redo" projects they did not turn in by the deadline. Rather, students are allowed to redo a project that they turned in completed and on time but are not happy with their grade. In order to redo a project, the student must bring their scoring guide to the instructor so a new deadline can be written at the top.

#### Extra Credit will not be given.

#### Classroom Rules:

- 1. There is LIMITED FOOD in the art classrooms. You may only have drinks with lids.
- 2. All students are required to bring a #2 pencil and their art folder to class every day.
- 3. Students are responsible for cleaning up and making sure all materials are put back.
- 4. NO art materials may leave this room without being checked out.
- 5. Respect others and respect the materials and resources in this room.

No headphones or cell phones during the first 5 minutes or when teacher is instructing. Be respectful or your cell phone privileges will be taken away.

#### **Classroom Procedures:**

- 1. Students come to class and get out their art folder and a pencil.
- 2. The screen will be read laying out the bell work and class activities for the day.
- 3. Every class starts with teacher discussion, demo's or instructions (no cell phones).
- 4. Students will then either participate in a teacher lead activity or work independently on assigned art projects.
- 5. Clean up will be 5 minutes prior to the bell ringing. Student is responsible for keeping track of time.

#### **Helpful Hints:**

Come to class prepared and choose ideas that interest you-not ideas that you think are the easiest. Spend time on your project because it shows in the end. Remember, you are not going to like every assignment, but you are able to complete every assignment. Take your time, there is no reward for finishing early.

#### **Behavioral Expectations:**

Students must be **inside the door** before the tardy bell rings. Tardy students will report to a tardy station. Inappropriate behavior will be dealt with on an individual basis in alignment with the rules and discipline of the Ray-Pec school District. This is an upper level course, but open seating and cell phone use is a privilege and those will be the first things taken away if a student is off track.

#### Course Layout Highlights:

Block Printing Reduction Prints Etching Mono printing Silk Screening Stencil Work

#### Vocabulary

| Lino Cutter:                     |
|----------------------------------|
| Soft Cut:                        |
| Relief Print:                    |
| Positive Space:                  |
| Negative Space:                  |
| Hand Burnishing:                 |
| Baren:                           |
| Water based Relief Printing Ink: |
| Palette Knife:                   |
| A/P Print:                       |
| Edition:                         |
| Linoleum Print (lino cut)        |
| Reduction Print                  |
| Gutenberg:                       |
| Registration:                    |
| Cancelled Print:                 |

| What are 6 Printmaking No No's?                                             |
|-----------------------------------------------------------------------------|
| 1.                                                                          |
| 2.                                                                          |
| 3.                                                                          |
| 4.                                                                          |
| 5.                                                                          |
| <b>6.</b>                                                                   |
|                                                                             |
| Vocabulary                                                                  |
| What was significant about Matisse and Picasso as far as Printmaking goes?: |
| Die Brucke:                                                                 |
| Stencil:                                                                    |
| Pattern:                                                                    |
| Gajin Fajita:                                                               |
| Layered Composition:                                                        |
| Overspray:                                                                  |
| Embossing:                                                                  |
| Monotype (mono print):                                                      |

# Vocabulary

| Etching:        |
|-----------------|
| Stylus:         |
| Dry Point:      |
| Akua Inks:      |
| Line Quality:   |
| Serigraphy:     |
| Squeegee:       |
| Screen Tape     |
| Textile Ink:    |
| Screen Filler:  |
| Heat Setting:   |
| Photo Emulsion: |
| Albrecht Durer: |
| Paper Marbling: |
| Hokusai:        |

# Printmaking: Alphabet Stamp

#### CLASSWORK: In class work done to complete assignment

| Vocabulary is complete                                                            |   | 4 | 3 | 2 | 1 | IE |
|-----------------------------------------------------------------------------------|---|---|---|---|---|----|
| Pos/Neg Space worksheet is complete                                               |   | 4 | 3 | 2 | 1 | ΙE |
| How to Label a Print worksheet is complete                                        |   | 4 | 3 | 2 | 1 | ΙE |
| Printmaking Quiz is completed (for a 5, all answers were correct!)                | 5 | 4 | 3 | 2 | 1 | ΙE |
| Initial A/P print is printed in this folder                                       |   | 4 | 3 | 2 | 1 | ΙE |
| Initial A/P print is labeled correctly in <b>pencil</b>                           |   | 4 | 3 | 2 | 1 | ΙE |
| I have been productive in class, using my time wisely to get my prints started    |   | 4 | 3 | 2 | 1 | IE |
| I have ensured that the printmaking tools are properly used, cleaned and put away |   | 4 | 3 | 2 | 1 | ΙE |

DUE: CLASSWORK TOTAL POINTS /33

#### SUMMATIVE: Evaluation of student learning at the end of a unit

| Student focuses on a letter that interests them                                                      |   | 4 | 3 | 2 | 1 | IE |
|----------------------------------------------------------------------------------------------------|---|---|---|---|---|----|
| Student researches many letter designs, showing a creative solution to the problem                   |   | 4 | 3 | 2 | 1 | IE |
| Original and challenging composition shows individual creativity                                     |   | 4 | 3 | 2 | 1 | IE |
| Final A/P is printed in folder, changes are circled, print is labeled correctly                      |   | 4 | 3 | 2 | 1 | IE |
| Composition doesn't have overpowering negative space                                                 |   | 4 | 3 | 2 | 1 | ΙE |
| Letter is easy to recognize and read                                                                 |   | 4 | 3 | 2 | 1 | IE |
| Letter activates the space of the paper, parts may hang off the block                                |   | 4 | 3 | 2 | 1 | ΙE |
| Balance of the letter design is pleasing to the eye                                                  |   | 4 | 3 | 2 | 1 | ΙE |
| Student mastered even pressure application                                                           |   | 4 | 3 | 2 | 1 | ΙE |
| Letters are spaced out using consistent measurements                                                 |   | 4 | 3 | 2 | 1 | ΙE |
| Ink colors work well together (for a 5 use a rainbow roll up)                                        | 5 | 4 | 3 | 2 | 1 | ΙE |
| 4 letters are used in the word (for a 5 use 5-7 letters)                                             | 5 | 4 | 3 | 2 | 1 | ΙE |
| There are no stray marks, ink smudges, or finger prints                                              |   | 4 | 3 | 2 | 1 | ΙE |
| Carving lines show precision and crispness                                                           |   | 4 | 3 | 2 | 1 | ΙE |
| This non traditional print is signed directly under the entire word in pencil                        |   | 4 | 3 | 2 | 1 | ΙE |
| Project is turned in by the due date                                                                 |   | 4 | 3 | 2 | 1 | ΙE |
| Reflection Question: Why did you choose this letter and what was the hardest part of the assignment? | 5 | 4 | 3 | 2 | 1 | IE |

**DUE:** 

# Printmaking Bell Ringer: Lines Vs. Space

Below are some exercise to show you understand the difference between and outline drawing (Line drawing) and a drawing that uses positive and negative spaces (black and white spaces).

|                   | LINE DRAWING | DRAWING FOCUSED ON SPACE |
|-------------------|--------------|--------------------------|
| Palm Tree         |              |                          |
| Sun:              |              |                          |
| Insect:           |              |                          |
| Geometric Design: |              |                          |

#### Printmaking Bell Ringer: Labeling a Print

**Artist's Proof:** In traditional printmaking an artist's proof was a trial impression taken to evaluate the immediate state of a print. It could either indicate that further development was required or that the print is complete. These prints are identified by the marking **A/P.** 

**Cancelled Plate**: After an edition is run off, the plate is frequently pierced or scratched or otherwise defaced in order to prevent further printings.

**Edition**: An edition of a print includes all the impressions printed at the same time or as part of the same printing. A smaller edition size means that that the print will be more rare and exclusive.

# Most fine art prints are signed in pencil because pencil markings are permanent and will not fade over time.

When an artist makes a print, there is a special way to label it. There are 3 pieces of information included in the print:

The Title of the Print

The number of the print in its edition or if it is an A/P print

The signature of the artist

Below is an example of a print that is signed.

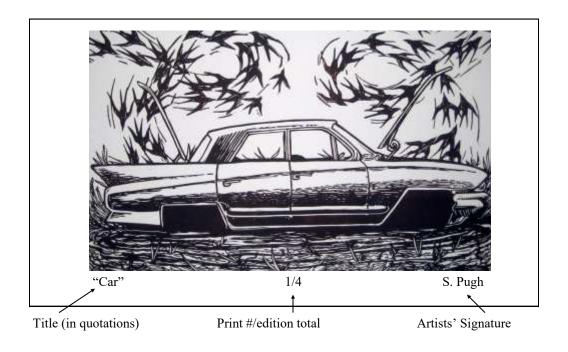

# **Please sign each of these Prints:**

Title: Space Artists Proof Artist: Shelley Kim

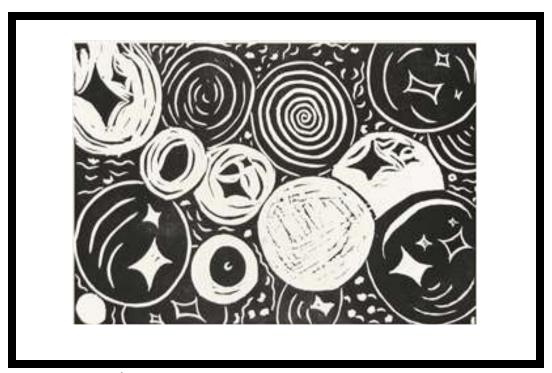

Title: Last Leaf 5<sup>th</sup> print in an edition of 35 Artist: Kathe Welch

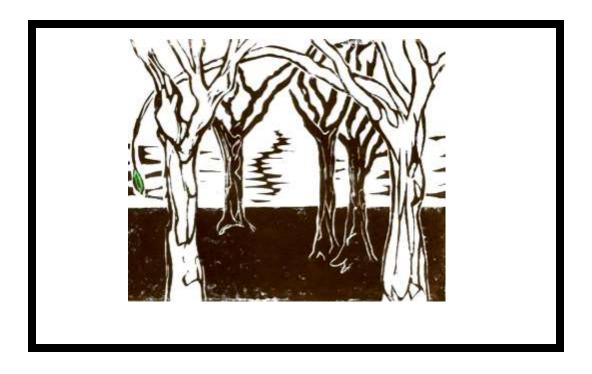

# **Printmaking Quiz**

| Name |  |  |
|------|--|--|
| Name |  |  |

Please write the correct name of the object on the line below.

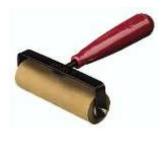

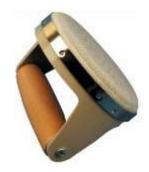

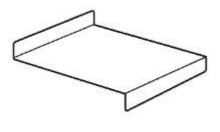

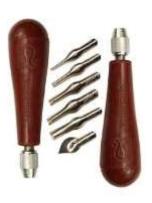

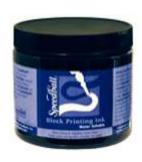

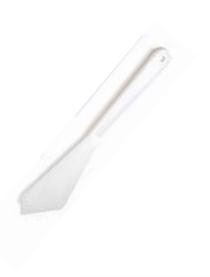

What type of printmaking involves carving into a block? \_\_\_\_\_

What is does A/P stand for?

What are 2 printmaking "No No's"?

Draw a line drawing of a bug in the first box and a drawing of a bug focused on space in the second box.

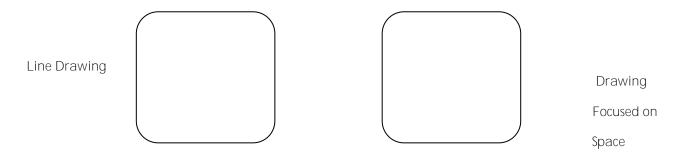

Label this print properly. This is an A/P print by an artist name Max **Beckman. The print's title is "People".** 

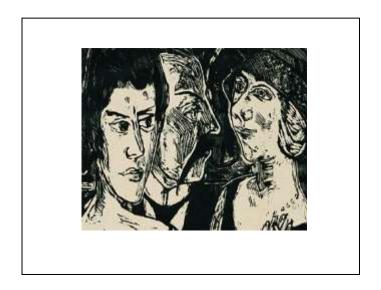

# Print an initial A/P (artist's proof) print of you letter below Label it correctly in pencil

# Print an Final A/P print of you letter below Label it correctly in pencil

# Reduction Print:

A reduction print is one which has several states. One block is used for all the states, each in succession "reducing" the block until the final state. The block is destroyed in the process, that is, when cutting the second state, the first state is "reduced" or destroyed. It is therefore not possible to go back a step and re-do a state.

# The challenge is to think through the process of the reduction so that the final print, although somewhat of a surprise, will be worthy of looking at.

- 1. Draw out your idea keeping in mind positive and negative spaces. Stay away from "cartoony" looking imagery. Don't let the topic confine you.
- 2. Using a transfer method, transfer your image to the block.
- 3. With a black sharpie begin filling in the places you want to print black and all of the black outlines that you want to exist in your print.
- 4. Use another color of sharpie to color in any areas you want to print with your middle colors.
- 5. Leave areas "sharpie-less" that you want to turn out white (or the color of the paper you print on). You should have a nice amount of white, but not too much. Keep in mind **COMPOSITION**, your image should fill the space nicely.
- 6. Familiarize yourself with using registration for printing. Remember, in a reduction print YOU CAN NOT GO BACK. You will need to print 1 A/P print on newsprint.
- 7. Carve out ONLY the areas you want to be white (or the color of the paper).
- 8. Using your registration marks, you are going to print 1 A/P print and 5 prints in your edition. Print extras, that way you have room for error. You will print your lightest color now.
- 9. Now carve out ONLY the areas that you want to stay the color you just printed. Print your next darkest color and repeat the process. Your last color should be your darkest and for outlines and details mainly.
- 10. Now choose your best 5 and turn them in with your a/p print. Sign your prints properly, in pencil. You may hand in a larger edition, just remember to sign your prints properly (1/5 if it is the first out of five, but if your edition is larger then the bottom number is your total of prints in your edition).

# **Printmaking: Lino Reduction Print**

#### CLASSWORK: In class work done to complete assignment

| Vocabulary is complete                                                                   | 4 | 3 | 2 | 1 | IE |
|------------------------------------------------------------------------------------------|---|---|---|---|----|
| Gutenberg reading is completed and questions are answered                                | 4 | 3 | 2 | 1 | IE |
| Lino Cut reading and questions are completed about Picasso and Matisse                   | 4 | 3 | 2 | 1 | ΙE |
| What is an Original Print article is read and questions are answered                     | 4 | 3 | 2 | 1 | ΙE |
| I am focused on the theme and have chosen subject matter that interests me               | 4 | 3 | 2 | 1 | ΙE |
| I have researched imagery, increasing my ability to draw more realistically              | 4 | 3 | 2 | 1 | ΙE |
| The composition of my drawing shows originality and creativity                           | 4 | 3 | 2 | 1 | IE |
| I have been productive during class, using my class time to the fullest and staying busy | 4 | 3 | 2 | 1 | ΙE |
| I have ensured that the printmaking tools are properly used, cleaned and put away        | 4 | 3 | 2 | 1 | ΙE |
| I am making use of the storage drawing, keeping my prints free from folds and tears      | 4 | 3 | 2 | 1 | IE |

DUE: CLASSWORK TOTAL POINTS /40

#### SUMMATIVE: Evaluation of student learning at the end of a unit

| Composition shows effort and improvement as well as attention to detail.                                                                           |   | 4 | 3 | 2 | 1 | IE |
|----------------------------------------------------------------------------------------------------|---|---|---|---|---|----|
| Drawing is high quality and uses references (for a 5, there are realistic aspects)                                                                 | 5 | 4 | 3 | 2 | 1 | IE |
| Composition does not have overpowering negative space                                                                                              |   | 4 | 3 | 2 | 1 | IE |
| Image has details that bring the viewer in                                                                                                    |   | 4 | 3 | 2 | 1 | IE |
| Image activates the space of the block and do not all "fit" in the block space                                                                     |   | 4 | 3 | 2 | 1 | IE |
| Student uses hatching in their print at any state                                                                                                  |   | 4 | 3 | 2 | 1 | ΙE |
| Balance of the block design is pleasing to the eye                                                                                                 |   | 4 | 3 | 2 | 1 | IE |
| Student shows an understanding of reduction prints                                                                                                 |   | 4 | 3 | 2 | 1 | IE |
| Paper chosen is all cut to the same general size                                                                                                   |   | 4 | 3 | 2 | 1 | ΙE |
| Student mastered even pressure application                                                                                                    |   | 4 | 3 | 2 | 1 | IE |
| Prints are generally centered                                                                                                    |   | 4 | 3 | 2 | 1 | IE |
| Registration is used to correctly align the layers of ink                                                                                          |   | 4 | 3 | 2 | 1 | IE |
| 2 ink colors are used (for a 5 use 3-5 colors, no more than 5)                                                                                     | 5 | 4 | 3 | 2 | 1 | ΙE |
| Edition has one A/P and 5 high quality prints (for a 5 have more than 5 prints)                                                                    | 5 | 4 | 3 | 2 | 1 | ΙE |
| Student experimented with different types of papers and ink colors                                                                                 |   | 4 | 3 | 2 | 1 | ΙE |
| This traditional edition is signed correctly in pencil                                                                                             |   | 4 | 3 | 2 | 1 | ΙE |
| There are no stray marks, smudges, or finger prints                                                                                                |   | 4 | 3 | 2 | 1 | ΙE |
| Pencil marks from registration are erased                                                                                                    |   | 4 | 3 | 2 | 1 | ΙE |
| Carving lines show precision and crispness                                                                                                    |   | 4 | 3 | 2 | 1 | ΙE |
| Project is turned in on the requested due date                                                                                                    |   | 4 | 3 | 2 | 1 | ΙE |
| Reflection Question: What drew you to create your imagery? Be specific in attributes that attracted you and design elements you wanted to include. | 5 | 4 | 3 | 2 | 1 | IE |
| 15                                                                                                    |   |   |   |   |   |    |

DUE:

### **What is an Original Print?**

An original print is a work of art created by hand and printed by hand, either by the artist or by a professional assistant (often called an artisan), from a plate, block, stone, or stencil that has been hand created by the artist for the sole purpose of producing the desired image. The plates or stencils it is printed from bear no resemblance to the finished work of art, which means it is not a copy or a reproduction of anything. In fact, in all print media but two, the image on the *matrix* (what the print is produced from) is **mirror image** or backwards from what the finished work will be. The image reverses in the printing process so the artist has to think and draw backwards. Each print produced is technically a unique work although produced as a *signed* and numbered multiple. The original print is usually produced as a limited number of *impressions*, another word for print. The term for this group of prints is the *edition*. Although there are many of the same image in an edition, each print is an individual part of the whole, the whole being the edition. An original print is actually one piece of a multiple original work of art.

Original prints are traditionally signed in pencil by the artist. They are numbered to indicate how many prints there are in the edition and to identify the individual print. This number appears written as a fraction, for example: 34/75. This is called the *edition number*. The number to the right of the slash (in this example, 75) indicates the size of the edition: 75 prints have been produced. The number to the left is the actual number of the print. This number is read: "print number thirty four of seventy five". There are other types of identifying marks as well. The artist traditionally keeps a separate group of prints aside from the edition marked as artist's proofs, normally about ten or less. These are marked A / P. During the course of developing the image an artist may pull many experimental images before modifying the plates to achieve the finished product. These are referred to as *state proofs*, *trial* proofs, or color proofs. When the image is finally perfected the printer's proof or bon-a'-tirer (signed B.A.T.) is pulled. This is the image that the rest of the edition is matched to and there is only one of these. The artisan printer traditionally gets to keep the printer's proof.

| 1.  | What two people can create an original print?         |
|-----|-------------------------------------------------------|
| 2.  | Another name for a professional assistant is an       |
| 3.  | What is the matrix?                                   |
| 4.  | What is another word for a print?                     |
| 5.  | A limited number of prints is called an               |
| 6.  | Original prints are traditionally signed in           |
| 7.  | How do you write the edition number?                  |
|     | Usually there are or less artist's proofs             |
| 9.  | Experimental proofs include ,                         |
|     | and                                                   |
| pro | oofs.                                                 |
| 10  | A perfected printer's proof is called the or B.A.T.   |
| 11  | . Who traditionally gets to keep the printer's proof? |
|     |                                                       |

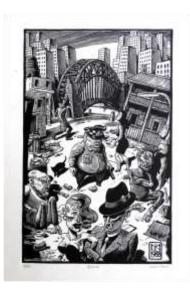

#### **Johannes Gutenberg Biography**

#### **Gutenberg Printing Press**

Johannes Gutenberg was a German entrepreneur and inventor. He is considered to be the inventor of the printing press. Although there were many similar machines in Europe, Gutenberg's machine was the most technically advanced and significant. His invention helped start a new age of enlightenment in Europe by making books inexpensive and available to everyone.

Gutenberg's machine used what is called movable type. Each glyph was carved out of a piece of metal, and then they were all lined up in a box to create the words on one page. -e glyphs in the box were inked and put into a "screw press". -e box would get pressed down onto paper, and the inked metal glyphs would be pushed into the paper.

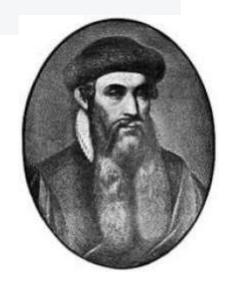

Johannes Gutenberg was born 1395, in Mainz, Germany. He started experimenting with printing by 1438. He obtained backing in 1450 from the financier Johann Fust, whose impatience and other factors led to Gutenberg's loss of his establishment to Fust in 1455. Gutenberg's masterpiece, and the first book ever printed from movable type, is the "Forty-Two-Line" Bible, completed no later than 1455.

What type of machine did Gutenberg use?

Around what year did he get some financial help with his invention?

In your opinion, how did the printing press change society?

#### **Linocut Printmaking: Matisse and Picasso's Impact**

**Linocut** is a printmaking technique, a variant of woodcut in which a sheet of linoleum (sometimes mounted on a wooden block) is used for the relief surface. A design is cut into the linoleum surface with a sharp knife, with the raised (uncarved) areas representing a reversal (mirror image) of the parts to show printed. The cut areas can then be pulled from the backing. The linoleum sheet is inked with a roller (called a brayer), and then impressed onto paper or fabric. The actual printing can be done by hand or with a press.

As the material being carved has no particular direction to its grain and does not tend to split, it is easier to obtain certain artistic effects than with most woods, although the resultant prints lack the wood character of wood block printing. Linoleum is also much easier to cut than wood, which must be carved away, but the pressure of the printing process degrades the plate faster. It is also difficult to create larger works due to the material's fragility.

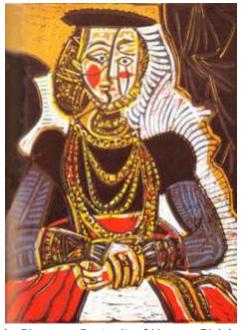

Pablo Picasso, Portrait of Young Girl (after Cranach), 1958

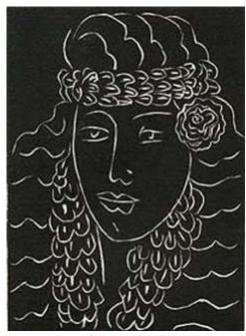

Henri Matisse, from Pasiphae suite, 1944

Although linoleum as a floor covering dates to the 1860s, the linocut was invented by the artists of Die Brücke in Germany between 1905-13. At first they described their prints as woodcuts, which sounded more respectable.

Color linocuts can be made by using a different block for each color, as in wood-cut. But, as Pablo Picasso demonstrated quite effectively, such prints can also be achieved using a single piece of linoleum in what is called the 'reductive' print method. Essentially, after each successive color is imprinted onto the paper, the artist then cleans the lino plate and goes back into the linoleum, cutting away what will not be imprinted for the subsequently applied color.[1]

Due to ease of use, linocut is widely used in schools to introduce children to the art of printmaking; similarly, non-professional artists often use linocut rather than woodcut. But, as Picasso and Henri Matisse helped to establish, linoleum is also a respected medium used for printmaking by professional artists. The first large color linocuts made by an American artist were those of Walter Inglis Anderson, ca. 1943-1945, which were exhibited at the Brooklyn Museum in 1949.

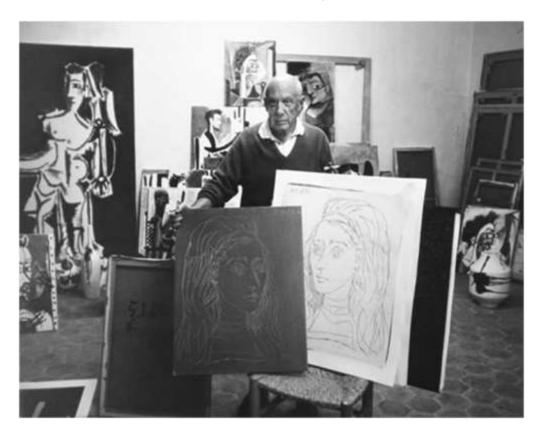

Picasso with linocut (at right) and plate from which it was printed, 1957

## **Printmaking Guided Questions: Linocut**

| Timemaking Guided Questions. Limocat                                                                                           |
|----------------------------------------------------------------------------------------------------|
| What is a Linocut?                                                                                                    |
| What type of surface is used?                                                                                                  |
| Which parts of the print represent a reversal?                                                                                 |
| What is the roller called that is used to spread out the ink?                                                                  |
| What two ways can the print be done?                                                                                           |
| Why is it easier to obtain certain artistic effects that most wood?                                                            |
| Which is easier to cut, linoleum or wood? The actual material of linoleum dates back to when?                                  |
| Who was the linocut invented by and when?                                                                                      |
| When you use a single piece of linoleum and print one color, then cut more away, then print another color-what is this called? |
| Where is linoleum used widely?                                                                                                 |
| What two artists used linoleum in respected artworks?                                                                          |
| Who made the first large linocuts? Where were these exhibited?                                                                 |

#### Self Portrait stencil

#### **Background:**

- 1. Get 3 pieces of cardstock
- 2. You will make two abstract or geometric design stencils and one small stencils that resembles an object that relates to your personality (for a 4, make 4 small stencils).
- 3. Using scrap paper, tape 4 inch minimum borders on your stencils to prevent over spray.
- 4. Layer the stencils thinking about composition and color layering, using lighter colors.

#### **Self Portrait Stencil:**

- 1. Find a picture of yourself and pull it up in Photoshop.
- 2. Use a stencil tutorial to create a stencil from that image, get rid of any unnecessary background info and work to improve the
- stencil. You may use any stencil tutorial you would like, many are similar.
- 3. Spray this stencil over your background you have already created.
- 4. You may also add things in mixed media fashion such as printed text, articles, images and so on.
- 5. Think about how you can tell your personality through the project.

#### Instructions: (also on www.artpugh.weebly.com)

https://www.youtube.com/watch?v=MCgCORQ-gE0 Stop at 0:48. This will remove the background.

https://www.youtube.com/watch?v=BLMoz-llBX8 Stop at 1:00. This will make it black and white.

Image, adjustments, threshold to make it more black and white.

### Open the jpeg in Publisher

Scroll down and click More Blank Page Sizes.
Scroll down to Create New Page Size.
Enter in the dimensions 15" width 20" height.
Add your image and scale it how you want and print.

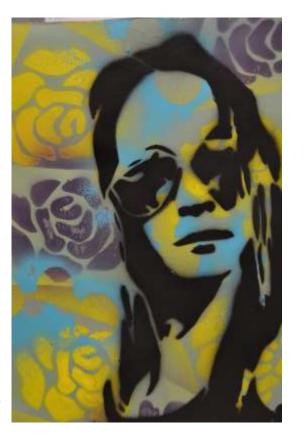

# **Printmaking: Self Portrait Stencil**

#### **CLASSWORK:** In class work done to complete assignment

| Vocabulary is complete                                                               |   | 4 | 3 | 2 | 1 | IE |
|--------------------------------------------------------------------------------------|---|---|---|---|---|----|
| Guided reading over Gajin Fujita completed                                           |   | 4 | 3 | 2 | 1 | IE |
| Student brought in weights for their stencil                                         |   | 4 | 3 | 2 | 1 | IE |
| Student finds a picture of themselves that has a strong composition                  |   | 4 | 3 | 2 | 1 | IE |
| I created 3 small pattern/object stencils (for a 5, I made 4 small stencils)         | 5 | 4 | 3 | 2 | 1 | IE |
| My self portrait stencil design shows time and effort to get a likeness to myself    |   | 4 | 3 | 2 | 1 | IE |
| My small stencil of an object is connected to my personality somehow                 |   | 4 | 3 | 2 | 1 | IE |
| I have been using my class time wisely, watching the weather and painting when I can |   | 4 | 3 | 2 | 1 | IE |
| My stencils show an understanding of bridges                                         |   | 4 | 3 | 2 | 1 | IE |

DUE: CLASSWORK TOTAL POINTS /37

#### Design leads the views eye around the art

| 9                                                                                   |   |   |   |   |   |    |
|-------------------------------------------------------------------------------------|---|---|---|---|---|----|
| Original and challenging composition shows individual creativity                    |   | 4 | 3 | 2 | 1 | ΙE |
| Composition doesn't have overpowering negative space                                |   | 4 | 3 | 2 | 1 | IE |
| Smaller stencils are used to create a full design in the background                 |   | 4 | 3 | 2 | 1 | IE |
| Smaller stencils overlap and fall off the page                                      |   | 4 | 3 | 2 | 1 | ΙE |
| Self portrait takes up a large amount of space                                      |   | 4 | 3 | 2 | 1 | ΙE |
| Self portrait looks like the artist, details are pronounced and personality shows   |   | 4 | 3 | 2 | 1 | IE |
| Edition prints show improvement to the stencil piece from the A/P                   |   | 4 | 3 | 2 | 1 | IE |
| Bridges and weights are used to prevent under spray of the stencil                  |   | 4 | 3 | 2 | 1 | IE |
| Colors are thought out and work well together thinking about color theories         |   | 4 | 3 | 2 | 1 | IE |
| Lighter colors are used in the background, self portrait is darker and stands out   |   | 4 | 3 | 2 | 1 | IE |
| Edition has 1 practice A/P and 1 in the edition (for a 5, have 2 in your edition)   | 5 | 4 | 3 | 2 | 1 | ΙE |
| Spray paint is not drippy or smudged                                                |   | 4 | 3 | 2 | 1 | ΙE |
| Lines are crisp, not blurry                                                         |   | 4 | 3 | 2 | 1 | ΙE |
| Student avoided overspray (no rectangular outlines of stencils)                     |   | 4 | 3 | 2 | 1 | ΙE |
| This non traditional print is signed on the back at the bottom in traditional style |   | 4 | 3 | 2 | 1 | ΙE |
| Artist takes time to ensure that tools are in highest working order (clean)         |   | 4 | 3 | 2 | 1 | ΙE |
| Project is turned in by the due date                                                |   | 4 | 3 | 2 | 1 | ΙE |
| Reflection Question: How does your personality show through in this artwork?        |   |   |   | 2 | 1 | ΙE |
|                                                                                     |   |   |   |   |   |    |
|                                                                                     |   |   |   |   |   |    |
|                                                                                     |   |   |   |   |   |    |
|                                                                                     |   |   |   |   |   |    |
|                                                                                     | 1 | 1 | 1 | 1 | 1 | 1  |

DUE: SUMMATIVE TOTAL POINTS /74

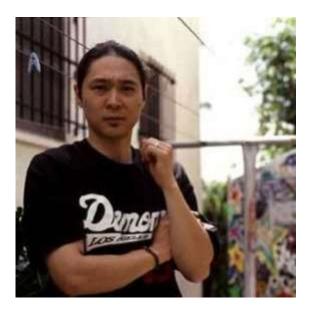

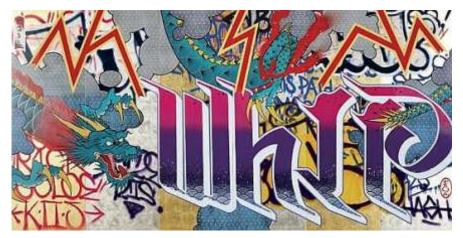

# **Gajin Fujita**

American, born 1972, Los Angeles, California, based in Los Angeles, California

| Fujita mixes      | references to traditional      |
|-------------------|--------------------------------|
| Japanese          | woodcuts, contemporary         |
| manga, and other  | er culture imagery in          |
|                   | panel paintings. Head of the   |
|                   | (""), Fujita                   |
| was featured in   | MOCA's "Art in the Streets"    |
| exhibition and o  | continues to be an important   |
| presence in the L | A street art community. Made   |
| with spray paint, | metallic leafs, and            |
|                   | rkers, his lively images often |
| combine           | lettering with Japanese        |
| motifs such as    | samurais, geishas, dragons,    |
|                   | , and fish.                    |
|                   | •                              |

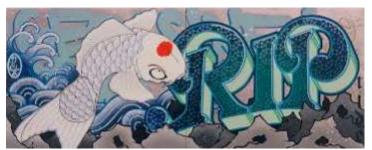

#### Watercolor Mono Prints

- 1. You will be making 2 watercolor Monoprints, 1 realistic based off of different photos and 1 abstract focused on the elements of art working in harmony.
- 2. Find an images on the computer that you would like to paint. Print it out full page.

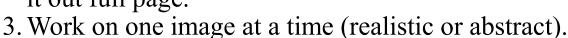

- 4. Sand one side of your plex. Tape the image to the plex so that you will be painting on the sanded side.
- 5. Use watercolor paint to complete the image. You can build up color by letting it dry in between.
- 6. Get a piece of watercolor paper and run it under the water until it is soaked.
- 7. Place the paper on a clean towel and dab off the excess water.
- 8. Lay the plex on the press with newsprint under it, place the damp paper on top with newspaper on top of that. Run it through the press.
- 9. For your abstract print do not focus on certain imagery. Instead use the elements to make a strong abstract image. For instance, use lines and color to make something interesting to look at.
- 10. Hand in both complete watercolor prints, label each in pencil with an edition number of 1/1 on each one.

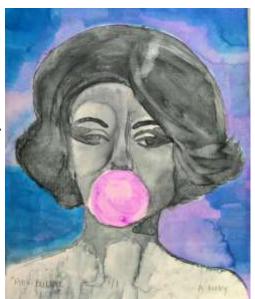

# **Printmaking: Watercolor Monoprints**

| CLASSWORK: In class work done to complete assignment                                         |   |   |   |   |    |
|----------------------------------------------------------------------------------------------|---|---|---|---|----|
| Student sanded down the plex                                                                 | 4 | 3 | 2 | 1 | IE |
| Monoprint worksheet completed                                                                | 4 | 3 | 2 | 1 | IE |
| Student researched and printed off a photograph full page                                    | 4 | 3 | 2 | 1 | IE |
| I have been experimenting with the water color medium and printing process                   | 4 | 3 | 2 | 1 | IE |
| When creating my prints, I am thinking about the elements in my composition                  | 4 | 3 | 2 | 1 | IE |
| I have been using my class time wisely                                                       | 4 | 3 | 2 | 1 | ΙE |
| I understand the printing process for this project from watching the demos and experimenting | 4 | 3 | 2 | 1 | IE |

DUE: CLASSWORK TOTAL POINTS /28

| SUMMATIVE: Evaluation of student learning at the end of a unit                        |   |   |   |   |   |    |
|---------------------------------------------------------------------------------------|---|---|---|---|---|----|
| Design leads the viewers eye around the artwork                                       |   | 4 | 3 | 2 | 1 | IE |
| Student completed a clean, abstract water color print                                 |   | 4 | 3 | 2 | 1 | ΙE |
| Abstract design shows colors are thought out thinking about color theories            |   | 4 | 3 | 2 | 1 | ΙE |
| Student completed a clean, realistic water color print based on a photograph          |   | 4 | 3 | 2 | 1 | ΙE |
| Photos chosen are of actual objects, not cartoons/designs                             |   | 4 | 3 | 2 | 1 | ΙE |
| Realistic print looks similar to the photo                                            |   | 4 | 3 | 2 | 1 | ΙE |
| Original and challenging compositions show individual creativity                      |   | 4 | 3 | 2 | 1 | ΙE |
| Compositions don't have overpowering negative space                                   |   | 4 | 3 | 2 | 1 | ΙE |
| Prints are free of smudges                                                            |   | 4 | 3 | 2 | 1 | ΙE |
| Prints are centered                                                                   |   | 4 | 3 | 2 | 1 | ΙE |
| This traditional print is signed below the print in <b>pencil</b>                     |   | 4 | 3 | 2 | 1 | ΙE |
| Artist takes time to ensure that tools are in highest working order (clean)           |   | 4 | 3 | 2 | 1 | ΙE |
| Project is turned in by the due date                                                  |   | 4 | 3 | 2 | 1 | ΙE |
| Reflection Question: Which watercolor print do you think turned out the best and why? | 5 | 4 | 3 | 2 | 1 | IE |

DUE: SUMMATIVE TOTAL POINTS /57

# What is a monoprint?

Known as the most painterly method among the printmaking techniques, a monoprint is a non editionable kind of print and is essentially a printed painting.

The characteristic of this method is that no two prints are alike. However, images can be similar, but editioning is not possible. The true appeal of the monotype lies in the unique translucency that creates a quality of light very different from a painting on paper or a print, and the beauty of this media is also in its spontaneity and its combination of printmaking, painting and drawing mediums.

<u>William Blake</u> was the one who started making use of monotypes around 1975 as a medium, becoming one of the most important artists to work with monotypes. He painted with egg tempera onto a millboard which rendered a textural and granular quality of the prints which were sometimes retouched with pen and brush.

The late nineteenth century saw a flurry of monotype images; Camille Pissarro (1830-1903) started producing monotypes himself.

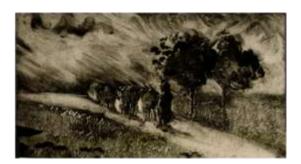

Camille Pissarro Vacherie le soir, c. 1890 Monotype in warm black on wove paper sheet: .156 x .236 m

| 1. | In your own words, what is a Monoprint and what sets it apart from relief prints? |
|----|-----------------------------------------------------------------------------------|
|    |                                                                                   |
| 2. | Who started using monotypes around 1975?                                          |
| 3. | Who made the monotype featured above in black on wove paper?                      |

# Food Etchings

- 1. Using your plex from your water color prints, you will make an etching of food focused on line quality.
- 2. Find an image off the internet that is a photograph of food (no line drawings, artwork or cartoons). Print this off full page.
- 3. Your image can focus on many food items or just one, the assignment is up to your interpretation of what "food" is.
- 4. Tape image upside down to the sanded part of the plex.
- 5. Flip the plex over and use a stylus to slowly etch your food thinking about line quality, value and likeness.
- 6. Your image should show a variety of lines and you should add more lines for the darker values.
- 7. Use the Akua inks to print. You may choose any color.
- 8. Use a brayer and benchook to ink up the entire plate, then wipe off the ink with a shop towel.
- 9. Print on pre-soaked watercolor paper through the press.
- 10. You will print an A/P first, then make some changes. Circle what you changes on the A/P print only and sign in pencil.
- 11. Print an edition of 3 prints and sign correctly in pencil.

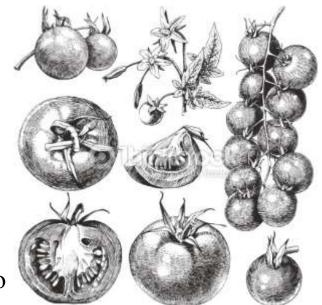

#### **Printmaking: Self Portrait Stencil**

| CLASSWORK: In class work done to complete assignment                                          |   |   |   |   |   |    |  |  |
|-----------------------------------------------------------------------------------------------|---|---|---|---|---|----|--|--|
| Student finds a photo of food that has a strong line quality possibilities (no line drawings) |   | 4 | 3 | 2 | 1 | IE |  |  |
| Art Criticism Steps 1 and 2 are completed                                                     | 5 | 4 | 3 | 2 | 1 | IE |  |  |
| Art Criticism Steps 3 and 4 are completed                                                     | 5 | 4 | 3 | 2 | 1 | IE |  |  |
| I have been exploring different types of line qualities and applying that to my drawing       |   | 4 | 3 | 2 | 1 | IE |  |  |
| When working on my etching, I am carrying over the line qualities of my drawing               |   | 4 | 3 | 2 | 1 | IE |  |  |
| I have been using my class time wisely                                                        |   | 4 | 3 | 2 | 1 | IE |  |  |
| I am taking time to improve and heighten details of my etching                                |   | 4 | 3 | 2 | 1 | IE |  |  |

DUE: CLASSWORK TOTAL POINTS /30

#### SUMMATIVE: Evaluation of student learning at the end of a unit ΙE 2 One A/P is printed, design is improved on (circle changed areas on A/P only). 4 3 3 high quality prints are in the edition (for a 5, have 4 in the edition) 5 4 3 2 ΙE 4 3 2 ΙE Original and challenging composition shows individual creativity 1 Composition doesn't have overpowering negative space 4 2 ΙE Design leads the viewer's eye around the art 4 3 2 1 ΙE Value is apparent through weight of lines (more lines for darker values) 4 3 2 ΙE 2 Print resembles the photo it is completed from with matching value intensities 4 3 ΙE 4 3 2 Artist renders details to the best of their ability 1 ΙE 4 3 ΙE Line qualities follow the correct contours of the food 4 3 2 Ink is not smeared across plate, it is wiped away clean 1 ΙE 4 3 2 ΙE There are no fingerprints or smudges on the final prints 2 Lines are crisp, not blurry 4 3 ΙE 3 2 Prints are centered 4 ΙE This traditional print edition is signed below the print in pencil with the correct edition # 4 3 2 ΙE 4 3 2 ΙE Artist takes time to ensure that tools are in highest working order (clean) 1 4 2 Project is turned in by the due date 3 ΙE Reflection Question: What part of your print shows line qualities with value that 5 4 3 2 1 ΙE match the photo the best? What types of lines did you use?

DUE: SUMMATIVE TOTAL POINTS /70

# Art Criticism Worksheet

| Student's Name:  Date:  Artist's Name:  Work Title:                                                                          |                                                                                                    |
|----------------------------------------------------------------------------------------------------|----------------------------------------------------------------------------------------------------|
| Step 1: The Facts Describe what you see in the artwork.                                                                      |                                                                                                    |
| 1. Objects Select the sort of artwork you think this is.                                                                     |                                                                                                    |
| portrait figure landscape seascape cityscape poster abstract nature sculpture pottery still life textile                     | e .                                                                                                    |
| Select the kinds of objects you see in the work                                                                              | <b>c.</b>                                                                                                    |
| ☐ still life ☐ people ☐ buildings ☐ boats ☐ landscape ☐ seascape ☐ animals ☐ abstrace ☐ nature ☐ water ☐ food ☐ none ☐ other | at and a second second |
| Select the sort of artwork you think this is.                                                                                |                                                                                                    |
| ○ realistic ○ abstract                                                                                                    |                                                                                                    |
| 2. Lines                                                                                                    |                                                                                                    |
| Select the kind of lines you see.                                                                                            |                                                                                                    |
| sharp thick heavy jagged choppy vertical diagonal fuzzy                                                                      | Select how the shapes and forms appear.                                                                                                    |
|                                                                                                    | soft-edged organic free-form                                                                                                    |
| graceful smooth straight horizontal broken zig-zag other                                                                     | 4. Colors What kinds of colors do you see?                                                                                                    |
| 3. Shapes/Forms                                                                                                    | ☐ bright ☐ strong ☐ soft                                                                                                    |
| Select the shapes you see.  Circles squares triangles                                                                        | <ul> <li>complementary colors (red/green-blue/orange-yellow/violet</li> <li>neutral colors (black/white/gray/brown)</li> <li>darks/lights (values)</li> </ul>                                                                                                    |
| rectangles diamonds other                                                                                                    | warm (red, yellow, orange) cool (blue, green, violet)                                                                                                    |
| Select the forms you see.                                                                                                    | 5. Textures What kinds of textures do you see?                                                                                                    |
| cones spheres                                                                                                    |                                                                                                    |
| cylinders cubes                                                                                                    | □ rough □ smooth □ soft □ hard □ dull □ bumpy □ other                                                                                                    |

| Art Criticism Worksheet                                                                                                 |
|----------------------------------------------------------------------------------------------------|
| Step 2: The Design Analyze how the artwork is arranged.                                                                 |
| 6. Emphasis/Focal Point Briefly describe the first thing you see when you look at this artwork.                         |
|                                                                                                    |
|                                                                                                    |
|                                                                                                    |
|                                                                                                    |
|                                                                                                    |
|                                                                                                    |
|                                                                                                    |
| Describe how you think the artist created the focal point.                                                              |
|                                                                                                    |
|                                                                                                    |
|                                                                                                    |
|                                                                                                    |
|                                                                                                    |
| 7. Space                                                                                                    |
| How are positive and negative space used in the artwork?                                                                |
| deep space (looks like you can see for miles)                                                                           |
| <ul> <li>shallow space (you cannot see very far)</li> <li>flat space (things do not seem very 3-dimensional)</li> </ul> |
|                                                                                                    |

#### 8. Contrast

(This refers to significant differences between two unlike things within a work of art, such as dark/light or large/small.) Squint your eyes and look at the artwork. Select where you see most of the dark areas.

| 圈   | top  | Ð  | bottom  | middle middle                |
|-----|------|----|---------|------------------------------|
| 個   | left |    | right   |                              |
| Sel | ect  | wh | ere you | see most of the light areas. |
|     | top  |    | bottom  | middle middle                |
| 圕   | left |    | right   |                              |

| 9. Baland<br>Select the ki | ce<br>nd of balance used in t                                  | the artwork.                       |
|----------------------------|----------------------------------------------------------------|------------------------------------|
| E radial                   | asymmetrical asymmetrical asymmetrical (each side is different | symmetrical                        |
|                            |                                                                |                                    |
|                            | tition/Pattern                                                 |                                    |
| Circle what y              | ou see repeated in the                                         | artwork.                           |
| 🖺 lines 🖺 s                | hapes 🖺 colors 🖺 light                                         | s and darks                        |
|                            | is used to lead the eye                                        | on a path through a work of art is |
| Do you see n               | novement in the artwo                                          | rk? Where?                         |

Another planned use of pattern is rhythm, which can also lead the eye through an artwork while also giving the work of art a pulsating or unbalanced quality. Do you see rhythm in the artwork? Where?

#### **Art Criticism Worksheet**

#### Step 3: Meaning

Interpret the purpose or meaning of the artwork.

You uncovered clues about the meaning of this artwork in the first two steps of this exercise. Sometimes even the name of an artwork can tell you something about its meaning or purpose.

#### 11. Name/Purpose

Explain what the name of this artwork tells you about its meaning or purpose.

| There are many<br>the artist was p<br>Select your cho | rimarily concerne                                       | Which of these pu<br>d with in this arty | rposes do you think<br>vork?                  |
|-------------------------------------------------------|---------------------------------------------------------|------------------------------------------|-----------------------------------------------|
| expressive: e                                         | xpresses emotions                                       | (feelings) and ideas                     |                                               |
| narrative: de                                         | scribes and illustrat                                   | es experiences (tell                     | s a story)                                    |
|                                                       | erves a practical, us                                   |                                          |                                               |
| decorative: d                                         | ecorates and beaut                                      | ifies                                    |                                               |
|                                                       |                                                         |                                          |                                               |
| meaning of this<br>some new ones                      | the following wor<br>artwork. (Use as<br>if necessary!) | many words as n                          | what you think is the<br>eeded—even supplying |
| strength                                              | fear                                                    | loneliness                               | mystery                                       |
| beauty                                                | hope                                                    | peace                                    | sadness                                       |
| war war                                               |                                                         | hate                                     | mappiness !                                   |
| madness madness                                       | 🖺 anger                                                 | excitement                               | adventure                                     |
| fun                                                   | courage                                                 | simple design                            | complexity of design                          |
| interest in shapes                                    | Interest in color                                       | ,                                        | - S                                           |

# **Art Criticism Worksheet**

#### Step 4: Judgment Would you hang it over your couch?

After careful observation, analysis, and interpretation of the artwork, make a judgment about the work. This is an evaluation based on the understandings you have come to about the work by using the first three steps. Write a written response to each group of questions below:

| Do you | like the | artwork? Wh | v or why not? |
|--------|----------|-------------|---------------|

Do you think the artist was successful in his/her purpose for creating this work of art? Explain your response.

Do you believe that the work has benefit for others? Explain your response. (For example, it is a beautiful work of art, conveys an important social message, affects the way you see the world, questions the role of art, makes insightful connections, reaffirms a religious belief, etc.)

Is it OK to dislike this artwork? Explain your response.

# **Printmaking: Serigraphy (Silk Screening)**

| CLASSWORK: In class work done to complete assignment                                 |   |   |   |   |    |
|--------------------------------------------------------------------------------------|---|---|---|---|----|
| Student chose a non profit that interested them                                      | 4 | 3 | 2 | 1 | IE |
| Student came up with a simple, creative design sketch on the next page               | 4 | 3 | 2 | 1 | IE |
| Screen Printing Guided questions complete                                            | 4 | 3 | 2 | 1 | ΙE |
| Student's non profit info sheet is filled out                                        | 4 | 3 | 2 | 1 | IE |
| My sketches and ideas do not include copyright images                                | 4 | 3 | 2 | 1 | IE |
| My design is focused on black and white (no grey values), I understand pos/neg space | 4 | 3 | 2 | 1 | IE |
| I have been using my class time wisely                                               | 4 | 3 | 2 | 1 | IE |
| I am taking time to improve and heighten details of my t shirt design                | 4 | 3 | 2 | 1 | IE |
| My design includes text that is big and easily read                                  | 4 | 3 | 2 | 1 | IE |

DUE: CLASSWORK TOTAL POINTS /36

#### SUMMATIVE: Evaluation of student learning at the end of a unit

| and the same of the same of th |   |   |   |   |   |    |
|----------------------------------------------------------------------------------------------------|---|---|---|---|---|----|
| Student successfully burned the screen                                                                                                    |   | 4 | 3 | 2 | 1 | ΙE |
| Student used screen tape on the edges of the screen                                                                                                    |   | 4 | 3 | 2 | 1 | ΙE |
| Student taped or used screen filler over any small areas that ink could get through                                                                                                    |   | 4 | 3 | 2 | 1 | ΙE |
| Design uses text & imagery as a team (for a 5, show hight creativity with the text)                                                                                                    | 5 | 4 | 3 | 2 | 1 | ΙE |
| Original and challenging composition shows individual creativity                                                                                                    |   | 4 | 3 | 2 | 1 | ΙE |
| Design leads the viewer's eye around the art                                                                                                    |   | 4 | 3 | 2 | 1 | ΙE |
| Student completed one A/P print on fabric or paper                                                                                                    |   | 4 | 3 | 2 | 1 | ΙE |
| A/P print is labeled and shows correct inking                                                                                                    |   | 4 | 3 | 2 | 1 | ΙE |
| Student printed design on a textile (for a 5, show creative printing placement)                                                                                                    | 5 | 4 | 3 | 2 | 1 | ΙE |
| Print shows even coverage and is centered properly                                                                                                    |   | 4 | 3 | 2 | 1 | ΙE |
| Print is properly spaced down from the collar or the artists shows intention with placement                                                                                                    |   | 4 | 3 | 2 | 1 | ΙE |
| There are no fingerprints or smudges on the final textile                                                                                                    |   | 4 | 3 | 2 | 1 | ΙE |
| Lines are crisp, not blurry showing even squeegee coverage                                                                                                    |   | 4 | 3 | 2 | 1 | ΙE |
| Screen is completely cleaned off and cleared for storage                                                                                                    |   | 4 | 3 | 2 | 1 | ΙE |
| Artist takes time to ensure that tools are in highest working order                                                                                                    |   | 4 | 3 | 2 | 1 | ΙE |
| Project is turned in by the due date                                                                                                    |   | 4 | 3 | 2 | 1 | ΙE |
| Reflection Question: What imagery was important for you to include in this shirt and how did you show that in a new creative way?                                                                                                    | 5 | 4 | 3 | 2 | 1 | IE |
|                                                                                                    |   |   |   |   |   |    |
|                                                                                                    |   |   |   |   |   |    |
|                                                                                                    |   |   |   |   |   |    |
|                                                                                                    |   |   |   |   |   |    |

DUE: SUMMATIVE TOTAL POINTS /71

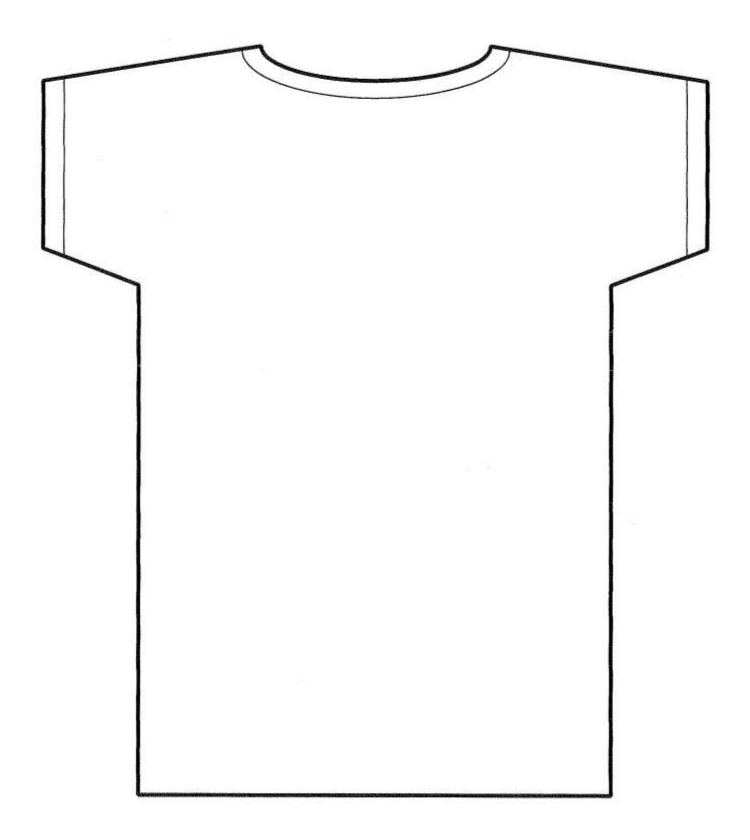

# **Screen Printing Guided Questions**

Screen printing is one of the early methods of printing. It involves the passing of ink or any other printing medium through a mesh or 'screen' that has been stretched on a frame, and to which a stencil has been applied. The stencil openings determine the image that will thus be imprinted.

#### **History of Screen Printing**

Screen printing was a technique first used by the Chinese almost 2000 years ago. They used human hair stretched across a wooden frame to form the screen. To that they attached a stencil made from leaves stuck together into different shapes. This was probably the first application of screen printing ever.

Subsequently, the Japanese adopted the screen printing process and used woven silk to make the mesh and lacquers to make stencils. The use of silk is where screen printing got its alternative name – Silk screening or silk screen printing.

In 1907, it was Samuel Simon near Manchester who patented the first ever industrial screen printing process. Many years later close to the First World War, John Pilsworth of San Francisco developed the Selectasine method, which basically introduced the concept of multi-color printing using the same screen. Different areas on the screen were blocked out for different color inks, thus resulting in a multi-colored image. This technique became hugely popular for printing signs and posters in large quantities. From using hair to silk to polymer meshes, screen printing has come a long way today. The basic technique remains the same but with innovation and the introduction of electronics and computers, screen printing is no longer recognizable as the technique Simon patented.

POSITIONING THE ARTWORK: SIZE AND PLACEMENT

\*\*\*\*\*\*Design should not be larger than 4" x 5" and should line up at the bottom of the armpit and be centered between the center of the shirt and the sleeve. Women's and Children's may be slightly higher

#### **Equipment Used In Screen Printing**

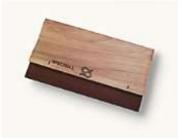

Squeegee: Used to push the ink through the openings in the screen

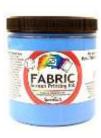

Fabric/Textile Inks: Used to print on t-shirts. Ink will cure after being ironed.

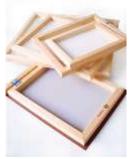

Silk Screens: Silk pulled over a frame

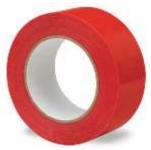

Solvent and water-resistant! This flexibleand high-tack pressure-sensitive tape is ideal for sealing screens.

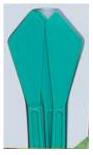

Palette Knife: Used to get ink out of the jar and to push small hits of color through the screen.

<u>Screen Printing Guided Questions</u>

Questions will be over materials and information in this packet plus any vocabulary notes you have taken. Some questions below will require you to reference your vocabulary notes.

| Screen printing is one of the                   | methods of printmaking. |
|-------------------------------------------------|-------------------------|
| What does screen printing involve?              |                         |
|                                                 |                         |
| What do the stencil openings determine?         |                         |
| Who first used screen printing?                 |                         |
| What did they use instead of silk?              |                         |
| In 1907, who patented the first screen printing | process?                |
| What is a squeegee used for?                    |                         |
|                                                 |                         |
| What is a silk screen?                          |                         |
| What tool can you use to get ink out of a jar?  |                         |
| What type of ink do you need to use to print or | a T-Shirts?             |
| What does "textile" mean?                       |                         |
| What makes the red screen tape different from   | regular tape?           |
|                                                 |                         |
| What size should designs be no larger that?     |                         |

# **BEST TIP EVER IN SCREEN PRINTING:** DO NOT RUSH!!!!!!!!!!

Wash your hands often, think things through, and watch what you are doing. Ruining shirts is a big bummer because they cost money!

#### **Common Non Profits**

The Red Cross

Invisible Children

Human Society of the United States

**ASPCA** 

Live Strong

Amnesty International

**Ducks Unlimited** 

Harvesters Food Bank

To Write Love on Her Arms

Action For Children

Shift

Stand

One

Revive Africa

Michael J Fox Foundation for Parkinson's Disease

Not For Sale

United Way

Salvation Army

Feed the Children

**YMCA** 

Gifts in Kind

Goodwill

Boys and Girls Club

Shriners Hospital

American Cancer Society

Habitat for Humanity

**Great Plains SPCA** 

Kansas City Pet Project

Planned Parenthood

March of Dimes

Gillis Center

Kansas City Vocal Institute

Mid America Arts Alliance

Angel Flight Central

# How to Burn A Screen

- 1. Plan out your design and print it out. The design must be created in word or photoshop but you may scan in any drawings you have done that you want to use. The design must be **BLACK** only!
- 2. Hand in the design to be made into a transparency.
- 3. Get a precoated emulsion screen from the teacher and you are ready to burn your design onto the screen. Tape your overhead transparency to the back of the screen. Place your screen on top of the projector and place heavy books on top.
- 4. Turn the projector on for 3 ½ minutes, make sure to time it!
- 5. Wash the screen out using the nozzle attachment. It takes a while to wash out the screen, use a sponge to scrub out all the remaining photo emulsion.
- 6. Hold the screen up to the light and make sure all of your design has washed out. Let the screen dry, use a fan to speed up drying. If you need to fill in areas where emulsion fell out on accident, use screen tape at this time.
- 7. Tape up your screen using the red screen tape
- 8. Print!

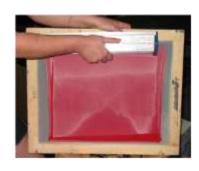

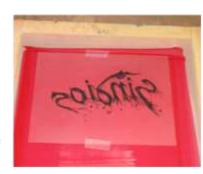

# **Tips: Screen Printing**

- 1. TEXT...don't make it too small.
- 2. IMAGE....don't use grey's
- 3. Tape your screen well and check for any holes or uncovered areas
- 4. Wash your hands before and during printing
- 5. Pinholes: Use screen tape to cover
- 6. Extra Ink....scrape off and put back in the jar
- 7. Incorrect Print...Use the Buddy system, have someone hold the frame as you lift and check your print
- 8. Cleaning your screen: Use stencil remover for the blue photo emulsion and screen cleaner/opener for getting off screen filler
- 9. Dark shirts are harder to print on! Use OPAQUE inks for these.
- 10.Don't squeegee too much or your print will be smudged.
- 11. Iron: Heat set your ink for 5 minutes with newsprint on top of the shirt.
- 12.Is your print awesome? Ask about special inks.

# Silk Screening: Exploring Your Company

| What organization did you make a shirt for? What does that company do as a non-profit? |
|----------------------------------------------------------------------------------------|
| What is the address of your non-profit company?                                        |
| What was the idea behind your t-shirt design?                                          |
| Did you have any mistakes happen while printing? If so, why?                           |
| How much time do you let the screen burn?                                              |
| How much time should you iron a shirt to heat set the ink?                             |
| What is a good overall tip for screen printing?                                        |

# WOODCUTS: Using Photoshop to Prep Your Image

Before you begin, you must have an image ready to go. You need a photograph of something simple, not a drawing or cartoon. Keep the background limited and find something others have probably not used.

- Open your subject image file in Photoshop. Go to File>Open
- Create a filter for your image
- Preferences>plug ins>filter gallery box
- Use the Filter tab>try the photocopy and stamp filters
- You can mess with the toggles to improve the image
- The image must be recognizable
- There should be an even amount of black and white
- You can print it and use sharpie to improve it.
- Print your image to the size of the block you are going to use.
  - Go to Print with Preview and type in the size that gets closest.
- Transfer your image using transfer paper, gesso the wood lightly can help.
- Stay away from TEXT
- Decide which areas you want to carve out.

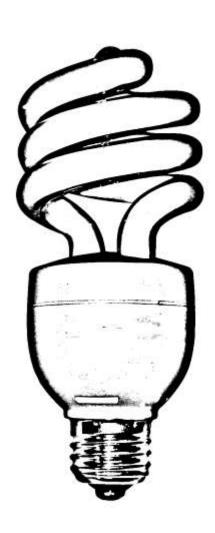

#### Printmaking: Open Imagery Woodcut w/ Marbled paper

#### CLASSWORK: In class work done to complete assignment

| Photo chosen possesses good composition                                                   | 4 | 3 | 2 | 1 | ΙE |
|-------------------------------------------------------------------------------------------|---|---|---|---|----|
| Photo is filtered in Photoshop and printed the correct size                               | 4 | 3 | 2 | 1 | ΙE |
| Student used graphite paper to transfer image                                             | 4 | 3 | 2 | 1 | ΙE |
| Albrecht Durer guided reading complete                                                    | 4 | 3 | 2 | 1 | IE |
| Hokusai reading and questions complete                                                    | 4 | 3 | 2 | 1 | IE |
| My design is focused on black and white and I understand pos/neg space                    | 4 | 3 | 2 | 1 | ΙE |
| I am taking my time carving out my design, outlining with an exacto to help control lines | 4 | 3 | 2 | 1 | ΙE |
| I have been using my class time wisely                                                    | 4 | 3 | 2 | 1 | ΙE |
| I am taking time to improve and heighten details of my woodcut image                      | 4 | 3 | 2 | 1 | ΙE |
| During the process, I am creating an equal balance of what is carved and what is not      | 4 | 3 | 2 | 1 | ΙE |

DUE: CLASSWORK TOTAL POINTS /40

#### SUMMATIVE: Evaluation of student learning at the end of a unit

|   | 4 | 3                                                   | 2                                                                                  | 1                                                                                                    | IE                                                                                                    |
|---|---|-----------------------------------------------------|------------------------------------------------------------------------------------|----------------------------------------------------------------------------------------------------|----------------------------------------------------------------------------------------------------|
|   | 4 | 3                                                   | 2                                                                                  | 1                                                                                                    | IE                                                                                                    |
|   | 4 | 3                                                   | 2                                                                                  | 1                                                                                                    | IE                                                                                                    |
| 5 | 4 | 3                                                   | 2                                                                                  | 1                                                                                                    | IE                                                                                                    |
|   | 4 | 3                                                   | 2                                                                                  | 1                                                                                                    | IE                                                                                                    |
|   | 4 | 3                                                   | 2                                                                                  | 1                                                                                                    | ΙE                                                                                                    |
|   | 4 | 3                                                   | 2                                                                                  | 1                                                                                                    | ΙE                                                                                                    |
|   | 4 | 3                                                   | 2                                                                                  | 1                                                                                                    | ΙE                                                                                                    |
|   | 4 | 3                                                   | 2                                                                                  | 1                                                                                                    | ΙE                                                                                                    |
|   | 4 | 3                                                   | 2                                                                                  | 1                                                                                                    | ΙE                                                                                                    |
|   | 4 | 3                                                   | 2                                                                                  | 1                                                                                                    | ΙE                                                                                                    |
|   | 4 | 3                                                   | 2                                                                                  | 1                                                                                                    | ΙE                                                                                                    |
|   | 4 | 3                                                   | 2                                                                                  | 1                                                                                                    | ΙE                                                                                                    |
| 5 | 4 | 3                                                   | 2                                                                                  | 1                                                                                                    | IE                                                                                                    |
|   |   | 4<br>4<br>5<br>4<br>4<br>4<br>4<br>4<br>4<br>4<br>4 | 4 3<br>4 3<br>5 4 3<br>4 3<br>4 3<br>4 3<br>4 3<br>4 3<br>4 3<br>4 3<br>4 3<br>4 3 | 4 3 2<br>4 3 2<br>5 4 3 2<br>4 3 2<br>4 3 2<br>4 3 2<br>4 3 2<br>4 3 2<br>4 3 2<br>4 3 2<br>4 3 2<br>4 3 2<br>4 3 2<br>4 3 2<br>4 3 2<br>4 3 2 | 4     3     2     1       4     3     2     1       5     4     3     2     1       4     3     2     1       4     3     2     1       4     3     2     1       4     3     2     1       4     3     2     1       4     3     2     1       4     3     2     1       4     3     2     1       4     3     2     1       4     3     2     1       4     3     2     1       4     3     2     1 |

DUE: SUMMATIVE TOTAL POINTS /58

# **Albrecht Dürer** May 21 1471 – April 6,.1528)

A German \_\_\_\_\_, printmaker, mathematician, engraver, and theorist from \_\_\_\_\_. His prints established his reputation across Europe when he was still in his twenties, and he has been conventionally regarded as the \_\_\_\_\_ artist of the Northern Renaissance ever since.

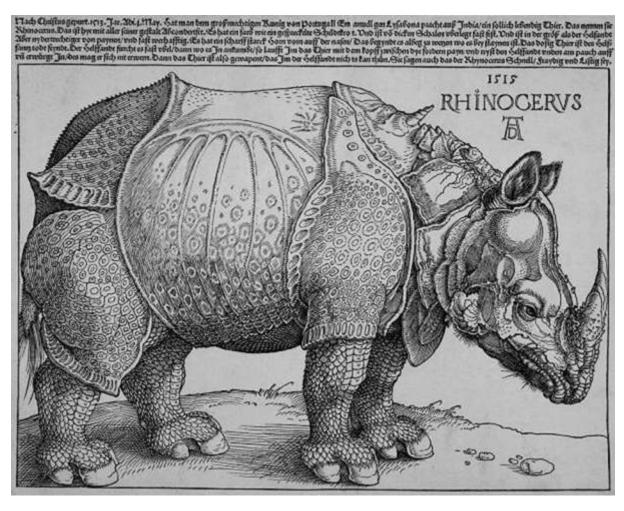

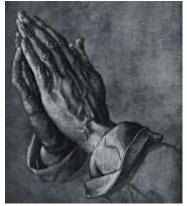

| NAME                                                                                                    |    |
|----------------------------------------------------------------------------------------------------|----|
| Studying Ukiyo-e Prints: HOKUSAI                                                                                                    |    |
| On the back of this sheet is a print by Katsusika Hokusai who is<br>a famous woodcut printer of the Ukiyo-e era. Please look at<br>the print on the back and aswer the questions below.                                                                                                    | 5  |
| Katsusika Hokusai's <u>Ukiyo-e of the Toeizan Central Hall</u>                                                                                                    |    |
| Answer the following questions:                                                                                                    |    |
| 1. What is the subject of this image? What is the action what is taking place- in this image                                                                                                    | e? |
| The state of the state of the s |    |
| 2. What is the setting of this image? Is it urban or rural? What season is it?                                                                                                    |    |
| 3. What can you infer about the people pictured in this image? Are they wealthy or poor? can you tell? Where in the Japanese social hierarchy do you think they fit? Who (or groups of people) seem to be missing in this image?                                                                                                    |    |
| ¥                                                                                                    |    |
|                                                                                                    |    |
| 4. Are there buildings? What kind of building materials are they made from-stone, we thatch, or something else? Are they large or small structures? What might we be able to gabout Japanese society from the size, material, or the style of these buildings?                                                                                                    |    |
|                                                                                                    |    |

5. What are people doing? Are they working or relaxing, reading or chatting? What does this tell you about the world that this artist has captured?

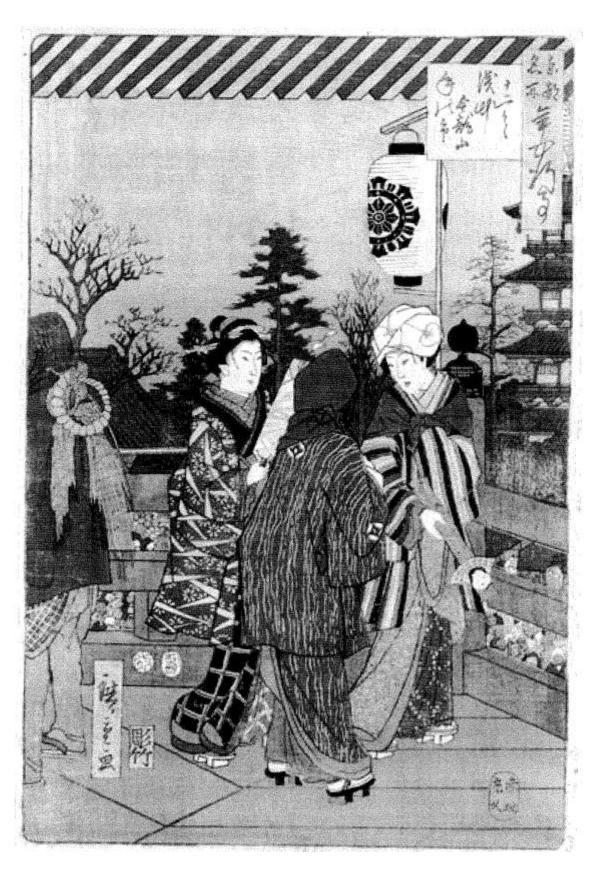